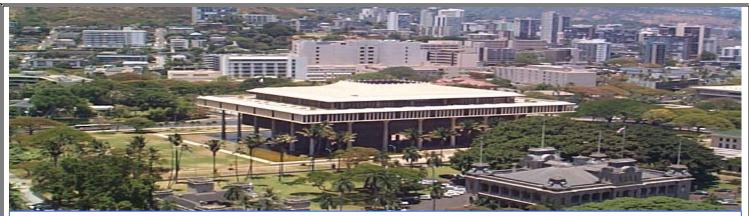

State of Hawaii Risk Management Coordinators Newsletter

Vol. 2 - January, 2007 edition

# State of Hawaii Risk Management Office

### **Julie Ugalde,** Risk Mgmt. Officer 808 586 0550

#### Ann Sueoka, Claims Mgmt. Specialist V 808 586 0546

### Maria Paet-Ugaitafa,

Claims Mgmt Specialist III 808 586 0548

# Noreen Kikawa,

Clerk 808 586 0547

#### Contents

- Msg. From Risk Mgmt Office
- Risk Management Priorities
- Calendar of Events
- Insurance Summary
- Forms:
  - Statement of Self Insurance
  - Inspection Request
- Ergonomics: 4 steps to setting up your computer workstation

# Risk E-Notes

# Message From Risk Management Office

We were able to renew the State's master insurance program which consists of property, excess liability and crime coverage effective December 1, 2006 to December 1, 2007. This renewal was extremely difficult and resulted in a mix of both good news and bad news.

#### **PROPERTY**

Good News: The limit of liability remained at \$100 million per occurrence for all perils including Windstorm, except the annual aggregate limit for the perils of Earthquake and Flood were reduced to \$40 million (from \$50 million).

The percentage deductible for Earthquake, Flood and Windstorm remained at 3% of the damaged structure per unit of insurance.

Bad News: The deductible increased from \$250,000 to \$1,000,000. There was also a significant increase in premium from \$8 million to \$12.3 million. This increase resulted from our recent losses, 5 major building fires exceeding \$1 million in the last two years, as well as the 10/30/04 flood and the 10/15/06 earthquake.

### **EXCESS LIABILITY**

Good News: The limit of liability remained at \$10 million, however, the self insured retention was reduced from \$4 million to \$3 million effective 12/1/06.

#### **CRIME**

Good News: The crime coverage remained the same as last year with a slight reduction in premium.

The insurance summary is included in this edition of Risk E-Notes.

This is YOUR newsletter and its success and value will depend on your participation, suggestions, and input!

Email your ideas to:

Julie Ugalde at the Risk Management Office at: julie.a.ugalde@hawaii.gov

Submit your requests for consideration.

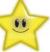

Message from Risk Management Office (cont.)

# **CLAIMS OVERVIEW**

Claims Received as of 12/31/06

|       | TORT | POTHOLE | % OF<br>TOTAL |
|-------|------|---------|---------------|
| FY 07 | 369  | 105     | 28%           |
| FY 06 | 981  | 399     | 41%           |
| FY 05 | 1107 | 496     | 45%           |
| FY 04 | 963  | 343     | 36%           |
| FY 03 | 619  | 40      | 6%            |
| FY 02 | 658  | 34      | 5%            |
| FY 01 | 612  | 23      | 4%            |

|       | AUTO | PROPERTY |
|-------|------|----------|
| FY 07 | 171  | 191*     |
| FY 06 | 366  | 146      |
| FY 05 | 320  | 105      |
| FY 04 | 373  | 175      |
| FY 03 | 332  | 127      |
| FY 02 | 274  | 91       |
| FY 01 | 250  | 98       |

<sup>\*304</sup> buildings damaged by 10/15/06 earthquake.

## **HELPFUL FORMS**

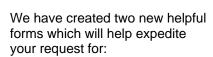

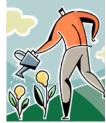

- Statement of Self Insurance
- Request for Inspection

The fillable forms will be sent via email to all departments. A sample of the forms is located on page 5 and 6 of this newsletter.

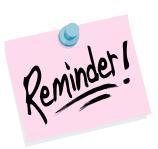

Automobile accidents involving a State vehicle or a rental vehicle are to be reported to the Risk Management Office within 24 hours. Please refer to the June 7, 2004 memorandums that provide the reporting procedures. The key items to remember are:

- 1. Complete the Automobile Loss Notice RMA
- 2. Submit the report to the Risk Management Office within 24 hours.
- 3. Whenever possible make a police report to document the accident and damage, both to the State vehicle and the other vehicle, and document any bodily injury.

# 2007 Risk Management Priorities

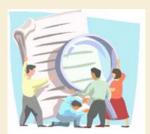

- Property Inspections will be scheduled to include the following locations:
  - Honolulu International Airport
  - New school construction and older school campuses
  - Outer island school facilities

Use the *Inspection Request form* to submit your requests now.

- Refine Statement of Values for State facilities – all departments will review and update
- Training Sessions Please select topics of interest or make a suggestion under "OTHER".

List of training topics can be found on page 7.

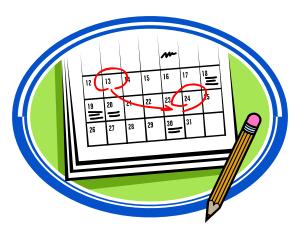

# **Calendar of Events**

## February 2007

- February 1<sup>st</sup> Risk Management Coordinators Meeting Topic: Review of Insurance Program & Certificate of Insurance Overview
- February 19<sup>th</sup> President's Day

#### March 2007

- March 1<sup>st</sup> Risk Management Coordinators Meeting Topic: Insurance Data Collection: Property Values & Auto Inventory
- March 26<sup>th</sup> Prince Kuhio Day Observed

#### April 2007

- April 6<sup>th</sup> Good Friday
- Annual Auto Inventory Update
- Next Newsletter to be issued 4/30/07

#### **Property Insurance**

#### Coverage & Limits:

Real and Personal Property

"All Risk" of Direct Physical Loss, including
Windstorm \$ 100 million Occurrence
Flood \$ 40 million Aggregate
Earthquake \$ 40 million Aggregate
Terrorism: \$ 50 million Occurrence

Boiler &

Machinery \$ 40 million Occurrence

#### The following are included:

Business Interruption; Extra Expense; Valuable Papers; EDP Equipment & Media; Demolition & Increased Cost of Construction; Newly Acquired Property; Fine Arts; Debris Removal; Off Premises Utility Interruption; Transit; Professional Fees; Builders Risk Soft Costs, Pollution Cleanup & removal.

#### Deductibles:

#### Windstorm:

3% of values per unit of insurance, subject to a "per occurrence" minimum of \$1,000,000

EQ, Flood Damage, Tsunami & Volcanic Action: 3% of values per unit of insurance, subject to a "per occurrence" minimum of \$1,000,000

#### Other Losses:

\$1,000,000/Occurrence

#### Insurers:

Primary: Lexington Insurance Co., Underwriters at Lloyds

Excess: Houston Casualty, Underwriters at Lloyds, Axis Specialty Europe Ltd., Allied World Assurance, Axis Surplus Lines, Liberty Mutual Fire Ins. Co., Steadfast Ins. Co., Lexington Ins. Co., Westchester Surplus Lines Ins., Integon Specialty, Continental Casualty, US Fire Ins. Co., and James River Ins. Co.

Premium & Taxes: \$12,339,923

#### **Liability Insurance**

#### Coverage & Limits:

\$10 million Any one occurrence or Wrongful Act or series of continuous repeated or related occurrences

\$10 million Products/Completed Operations Hazard Aggregate

\$10 million Errors & Omissions Liability Aggregate (other than Personal Injury)

\$10 million Employees Benefits Liability Aggregate

- Bodily Injury and Property Damage
- Personal and Advertising Injury
- Errors and Omissions Liability
- Employment Practices Liability
- Automobile Liability
- Watercraft Liability (except research vessels)
- Dam Coverage
- Terrorism Coverage

#### Major Exclusions:

Pollution, Asbestos, Airport & Aircraft, Medical Malpractice, Nuclear Energy, Subsidence, Inverse Condemnation, Workers' Compensation/Employer's Liability, Educators Legal Liability, ERISA, Insurance, Failure to Supply

Utilities, Intentional Injury

#### Self-Insured Retention:

\$3 million/Occurrence or Wrongful Act

#### Insurer:

Insurance Co. of the State of Pennsylvania

Premium: \$1,657,881

#### **Crime Insurance**

#### Coverage & Limits:

Public Employee Dishonesty per loss
Forgery or Alternation \$10 million
Theft of Money & Securities \$10 million
Robbery & Safe Burglary \$10 million
Outside of Premises \$10 million
Computer Fraud \$10 million
Money Orders and Counterfeit
Paper Currency \$10 million

\$10 million

\$ 100,000

#### Deductible:

\$500,000 per single occurrence \$ 1,000 Claims Expense

Funds Transfer Fraud

Claims Expense Coverage

#### Insurer:

National Union Fire Insurance Co. (AIG)

Premium: \$148,538

| State of Hawaii Risk Management Coordinators Newsletter Vol. 2 - January, 200 | 007 editio | . 2007 | <ul> <li>January</li> </ul> | Vol. 2 – | <i>w</i> sletter | Nev | ators | oordii | t C | iement | lanac | ιV | Risk | lawaii | of F | ate | S |
|-------------------------------------------------------------------------------|------------|--------|-----------------------------|----------|------------------|-----|-------|--------|-----|--------|-------|----|------|--------|------|-----|---|
|-------------------------------------------------------------------------------|------------|--------|-----------------------------|----------|------------------|-----|-------|--------|-----|--------|-------|----|------|--------|------|-----|---|

| TO: RISK MANAGEMENT OFFICE<br>Fax number: 808-586-0553 |                                                   |
|--------------------------------------------------------|---------------------------------------------------|
| Tax Hamber: 000-300-9333                               |                                                   |
| FROM:                                                  |                                                   |
| REQUEST FOR STATEMENT OF SELF-INSU                     | JRANCE                                            |
|                                                        |                                                   |
| NAME OF SCHOOL/DIVISION/AGENCY                         |                                                   |
| NAME                                                   |                                                   |
| CONTACT NUMBER                                         | FAX NO.                                           |
| NAME OF ACTIVITY:                                      |                                                   |
| ADDRESS OF ACTIVITY                                    |                                                   |
| ADDRESS OF ACTIVITY:                                   |                                                   |
| DATE OF ACTIVITY:                                      |                                                   |
|                                                        |                                                   |
| TIME OF ACTIVITY: TO:                                  | FROM:                                             |
| NUMBER OF PARTICIPANTS AS APPLICABLE:                  |                                                   |
|                                                        |                                                   |
| PLEASE PROVIDE A BRIEF EXPLANATION OF THE ACTIVITY     | ( AND HOW IT RELATES TO THE DEPARTMENT'S MISSION: |
|                                                        |                                                   |
|                                                        |                                                   |
| PLEASE ADDRESS THE STATEMENT OF SELF-INSURANCE T       | 0:                                                |
| NAME.                                                  |                                                   |
| NAME:                                                  |                                                   |
|                                                        |                                                   |
| ADDRESS:                                               |                                                   |
| ADDRESS: FAX NUMBER:                                   |                                                   |
|                                                        |                                                   |

| State of | f Hawaii | Risk M    | lanagement.   | Coordinators      | Newsletter  | Vol. 2 – January  | 2007 edition   |
|----------|----------|-----------|---------------|-------------------|-------------|-------------------|----------------|
| Jiaic O  | Havvaii  | IXISIX IV | Idiiddciiicii | O O O I GILIGIO S | INCANDICTOR | VOI. Z - Januar V | , Zoo, Callion |

| CONTACT NUMBER  EMAIL ADDRESS  LOCATION TO BE INSPECTED:  TYPE OF INSPECTION: RISK ANALYSIS: BUILDING INSPECTION:  BUILDING NAME AND ADDRESS  PLEASE PROVIDE A BRIEF EXPLANATION FOR THE INSPECTION, STATING ANY CONCERNS YOU WANT ADDRESSED:                                                                                                    | DAGS — RISK MANAGEMENT OFFICE  ROM:  EQUEST FOR INSPECTION:  NAME OF SCHOOL/DIVISION/AGENCY  NAME DATE  CONTACT NUMBER FAX NO.  EMAIL ADDRESS  COCATION TO BE INSPECTED:  EVER OF INSPECTION: RISK ANALYSIS: BUILDING INSPECTION:  BUILDING NAME AND ADDRESS                                                                 |                                                                                                    |                                               |
|----------------------------------------------------------------------------------------------------|----------------------------------------------------------------------------------------------------|----------------------------------------------------------------------------------------------------|-----------------------------------------------|
| DAGS – RISK MANAGEMENT OFFICE  FROM:  REQUEST FOR INSPECTION:  NAME DATE  CONTACT NUMBER FAX NO  EMAIL ADDRESS  LOCATION TO BE INSPECTED:  TYPE OF INSPECTION: RISK ANALYSIS: BUILDING INSPECTION:  BUILDING NAME AND ADDRESS  PLEASE PROVIDE A BRIEF EXPLANATION FOR THE INSPECTION, STATING ANY CONCERNS YOU WANT ADDRESSED:                                 | DAGS - RISK MANAGEMENT OFFICE  ROM:  EQUEST FOR INSPECTION:  NAME DATE  CONTACT NUMBER FAX NO  EMAIL ADDRESS  DOCATION TO BE INSPECTED:  TYPE OF INSPECTION: RISK ANALYSIS: BUILDING INSPECTION:  BUILDING NAME AND ADDRESS  PLEASE PROVIDE A BRIEF EXPLANATION FOR THE INSPECTION, STATING ANY CONCERNS YOU WANT ADDRESSED: |                                                                                                    |                                               |
| DAGS – RISK MANAGEMENT OFFICE  FROM:  REQUEST FOR INSPECTION:  NAME DATE  CONTACT NUMBER FAX NO  EMAIL ADDRESS  LOCATION TO BE INSPECTED:  TYPE OF INSPECTION: RISK ANALYSIS: BUILDING INSPECTION:  BUILDING NAME AND ADDRESS  PLEASE PROVIDE A BRIEF EXPLANATION FOR THE INSPECTION, STATING ANY CONCERNS YOU WANT ADDRESSED:                                 | DAGS - RISK MANAGEMENT OFFICE  ROM:  EQUEST FOR INSPECTION:  NAME DATE  CONTACT NUMBER FAX NO  EMAIL ADDRESS  DOCATION TO BE INSPECTED:  TYPE OF INSPECTION: RISK ANALYSIS: BUILDING INSPECTION:  BUILDING NAME AND ADDRESS  PLEASE PROVIDE A BRIEF EXPLANATION FOR THE INSPECTION, STATING ANY CONCERNS YOU WANT ADDRESSED: |                                                                                                    |                                               |
| DAGS - RISK MANAGEMENT OFFICE  FROM:  REQUEST FOR INSPECTION:  NAME OF SCHOOL/DIVISION/AGENCY  NAME DATE  CONTACT NUMBER FAX NO  EMAIL ADDRESS  LOCATION TO BE INSPECTED:  TYPE OF INSPECTION: RISK ANALYSIS: BUILDING INSPECTION:  BUILDING NAME AND ADDRESS  PLEASE PROVIDE A BRIEF EXPLANATION FOR THE INSPECTION, STATING ANY CONCERNS YOU WANT ADDRESSED: | DAGS - RISK MANAGEMENT OFFICE  ROM:  EQUEST FOR INSPECTION:  NAME DATE  CONTACT NUMBER FAX NO  EMAIL ADDRESS  DOCATION TO BE INSPECTED:  TYPE OF INSPECTION: RISK ANALYSIS: BUILDING INSPECTION:  BUILDING NAME AND ADDRESS  PLEASE PROVIDE A BRIEF EXPLANATION FOR THE INSPECTION, STATING ANY CONCERNS YOU WANT ADDRESSED: |                                                                                                    |                                               |
| DAGS - RISK MANAGEMENT OFFICE  FROM:  REQUEST FOR INSPECTION:  NAME DATE  CONTACT NUMBER FAX NO  EMAIL ADDRESS  LOCATION TO BE INSPECTED:  TYPE OF INSPECTION: RISK ANALYSIS: BUILDING INSPECTION:  BUILDING NAME AND ADDRESS  PLEASE PROVIDE A BRIEF EXPLANATION FOR THE INSPECTION, STATING ANY CONCERNS YOU WANT ADDRESSED:                                 | DAGS - RISK MANAGEMENT OFFICE  ROM:  EQUEST FOR INSPECTION:  NAME DATE  CONTACT NUMBER FAX NO  EMAIL ADDRESS  DOCATION TO BE INSPECTED:  TYPE OF INSPECTION: RISK ANALYSIS: BUILDING INSPECTION:  BUILDING NAME AND ADDRESS  PLEASE PROVIDE A BRIEF EXPLANATION FOR THE INSPECTION, STATING ANY CONCERNS YOU WANT ADDRESSED: |                                                                                                    |                                               |
| DAGS - RISK MANAGEMENT OFFICE  FROM:  REQUEST FOR INSPECTION:  NAME OF SCHOOL/DIVISION/AGENCY  NAME DATE  CONTACT NUMBER FAX NO  EMAIL ADDRESS  LOCATION TO BE INSPECTED:  TYPE OF INSPECTION: RISK ANALYSIS: BUILDING INSPECTION:  BUILDING NAME AND ADDRESS  PLEASE PROVIDE A BRIEF EXPLANATION FOR THE INSPECTION, STATING ANY CONCERNS YOU WANT ADDRESSED: | DAGS - RISK MANAGEMENT OFFICE  ROM:  EQUEST FOR INSPECTION:  NAME DATE  CONTACT NUMBER FAX NO  EMAIL ADDRESS  DOCATION TO BE INSPECTED:  TYPE OF INSPECTION: RISK ANALYSIS: BUILDING INSPECTION:  BUILDING NAME AND ADDRESS  PLEASE PROVIDE A BRIEF EXPLANATION FOR THE INSPECTION, STATING ANY CONCERNS YOU WANT ADDRESSED: |                                                                                                    |                                               |
| DAGS – RISK MANAGEMENT OFFICE  FROM:  REQUEST FOR INSPECTION:  NAME OF SCHOOL/DIVISION/AGENCY  NAME FAX NO.  EMAIL ADDRESS  LOCATION TO BE INSPECTED:  TYPE OF INSPECTION: RISK ANALYSIS: BUILDING INSPECTION: BUILDING NAME AND ADDRESS  PLEASE PROVIDE A BRIEF EXPLANATION FOR THE INSPECTION, STATING ANY CONCERNS YOU WANT ADDRESSED:                      | DAGS - RISK MANAGEMENT OFFICE  ROM:  EQUEST FOR INSPECTION:  NAME DATE  CONTACT NUMBER FAX NO  EMAIL ADDRESS  DOCATION TO BE INSPECTED:  TYPE OF INSPECTION: RISK ANALYSIS: BUILDING INSPECTION:  BUILDING NAME AND ADDRESS  PLEASE PROVIDE A BRIEF EXPLANATION FOR THE INSPECTION, STATING ANY CONCERNS YOU WANT ADDRESSED: |                                                                                                    |                                               |
| DAGS – RISK MANAGEMENT OFFICE  FROM:  REQUEST FOR INSPECTION:  NAME OF SCHOOL/DIVISION/AGENCY  NAME FAX NO.  EMAIL ADDRESS  LOCATION TO BE INSPECTED:  TYPE OF INSPECTION: RISK ANALYSIS: BUILDING INSPECTION: BUILDING NAME AND ADDRESS  PLEASE PROVIDE A BRIEF EXPLANATION FOR THE INSPECTION, STATING ANY CONCERNS YOU WANT ADDRESSED:                      | DAGS - RISK MANAGEMENT OFFICE  ROM:  EQUEST FOR INSPECTION:  NAME DATE  CONTACT NUMBER FAX NO  EMAIL ADDRESS  DOCATION TO BE INSPECTED:  TYPE OF INSPECTION: RISK ANALYSIS: BUILDING INSPECTION:  BUILDING NAME AND ADDRESS  PLEASE PROVIDE A BRIEF EXPLANATION FOR THE INSPECTION, STATING ANY CONCERNS YOU WANT ADDRESSED: | TO: JULIE A. UGALDE, RISK MANAGEMENT OF                                                                                                    | FICER                                         |
| REQUEST FOR INSPECTION:    NAME                                                                                                    | EQUEST FOR INSPECTION:  NAME OF SCHOOL/DIVISION/AGENCY  NAME DATE  CONTACT NUMBER FAX NO.  EMAIL ADDRESS  COCATION TO BE INSPECTED:  SUILDING NAME AND ADDRESS  PLEASE PROVIDE A BRIEF EXPLANATION FOR THE INSPECTION, STATING ANY CONCERNS YOU WANT ADDRESSED:                                                              |                                                                                                    |                                               |
| REQUEST FOR INSPECTION:    NAME OF SCHOOL/DIVISION/AGENCY                                                                                                    | EQUEST FOR INSPECTION:  NAME OF SCHOOL/DIVISION/AGENCY  NAME DATE  CONTACT NUMBER FAX NO.  EMAIL ADDRESS  COCATION TO BE INSPECTED:  SUILDING NAME AND ADDRESS  PLEASE PROVIDE A BRIEF EXPLANATION FOR THE INSPECTION, STATING ANY CONCERNS YOU WANT ADDRESSED:                                                              | rno                                                                                                    |                                               |
| NAME                                                                                                    | NAME                                                                                                    | FRUM:                                                                                                    |                                               |
| NAME                                                                                                    | NAME                                                                                                    | REQUEST FOR INSPECTION:                                                                                                    |                                               |
| NAME                                                                                                    | NAME                                                                                                    | NAME OF SCHOOL /DIVISION/ACENCY                                                                                                    |                                               |
| CONTACT NUMBER  EMAIL ADDRESS  LOCATION TO BE INSPECTED:  TYPE OF INSPECTION: RISK ANALYSIS: BUILDING INSPECTION:  BUILDING NAME AND ADDRESS  PLEASE PROVIDE A BRIEF EXPLANATION FOR THE INSPECTION, STATING ANY CONCERNS YOU WANT ADDRESSED:                                                                                                    | EMAIL ADDRESS  COCATION TO BE INSPECTED:  TYPE OF INSPECTION: RISK ANALYSIS: BUILDING INSPECTION:  BUILDING NAME AND ADDRESS  PLEASE PROVIDE A BRIEF EXPLANATION FOR THE INSPECITON, STATING ANY CONCERNS YOU WANT ADDRESSED:                                                                                                |                                                                                                    | DATE                                          |
| LOCATION TO BE INSPECTED:  TYPE OF INSPECTION: RISK ANALYSIS: BUILDING INSPECTION:  BUILDING NAME AND ADDRESS  PLEASE PROVIDE A BRIEF EXPLANATION FOR THE INSPECTION, STATING ANY CONCERNS YOU WANT ADDRESSED:                                                                                                    | COCATION TO BE INSPECTED:  TYPE OF INSPECTION: RISK ANALYSIS: BUILDING INSPECTION: BUILDING NAME AND ADDRESS  PLEASE PROVIDE A BRIEF EXPLANATION FOR THE INSPECITON, STATING ANY CONCERNS YOU WANT ADDRESSED:                                                                                                    |                                                                                                    |                                               |
| LOCATION TO BE INSPECTED:  TYPE OF INSPECTION: RISK ANALYSIS: BUILDING INSPECTION:  BUILDING NAME AND ADDRESS  PLEASE PROVIDE A BRIEF EXPLANATION FOR THE INSPECITON, STATING ANY CONCERNS YOU WANT ADDRESSED:                                                                                                    | COCATION TO BE INSPECTED:  TYPE OF INSPECTION: RISK ANALYSIS: BUILDING INSPECTION:  BUILDING NAME AND ADDRESS  PLEASE PROVIDE A BRIEF EXPLANATION FOR THE INSPECITON, STATING ANY CONCERNS YOU WANT ADDRESSED:                                                                                                    |                                                                                                    |                                               |
| TYPE OF INSPECTION: RISK ANALYSIS: BUILDING INSPECTION:  BUILDING NAME AND ADDRESS  PLEASE PROVIDE A BRIEF EXPLANATION FOR THE INSPECTION, STATING ANY CONCERNS YOU WANT ADDRESSED:                                                                                                    | TYPE OF INSPECTION: RISK ANALYSIS: BUILDING INSPECTION: BUILDING NAME AND ADDRESS  PLEASE PROVIDE A BRIEF EXPLANATION FOR THE INSPECITON, STATING ANY CONCERNS YOU WANT ADDRESSED:                                                                                                    | EMAIL ADDRESS                                                                                                    |                                               |
| TYPE OF INSPECTION: RISK ANALYSIS: BUILDING INSPECTION:  BUILDING NAME AND ADDRESS  PLEASE PROVIDE A BRIEF EXPLANATION FOR THE INSPECTION, STATING ANY CONCERNS YOU WANT ADDRESSED:                                                                                                    | TYPE OF INSPECTION: RISK ANALYSIS: BUILDING INSPECTION: BUILDING NAME AND ADDRESS  PLEASE PROVIDE A BRIEF EXPLANATION FOR THE INSPECITON, STATING ANY CONCERNS YOU WANT ADDRESSED:                                                                                                    |                                                                                                    |                                               |
| BUILDING NAME AND ADDRESS  PLEASE PROVIDE A BRIEF EXPLANATION FOR THE INSPECITON, STATING ANY CONCERNS YOU WANT ADDRESSED:                                                                                                    | BUILDING NAME AND ADDRESS  PLEASE PROVIDE A BRIEF EXPLANATION FOR THE INSPECITON, STATING ANY CONCERNS YOU WANT ADDRESSED:                                                                                                    | LOCATION TO BE INSPECTED:                                                                                                    |                                               |
| BUILDING NAME AND ADDRESS  PLEASE PROVIDE A BRIEF EXPLANATION FOR THE INSPECITON, STATING ANY CONCERNS YOU WANT ADDRESSED:                                                                                                    | BUILDING NAME AND ADDRESS  PLEASE PROVIDE A BRIEF EXPLANATION FOR THE INSPECITON, STATING ANY CONCERNS YOU WANT ADDRESSED:                                                                                                    | TWO OF THE PERSON OF THE PERSON OF THE PERSO | BULL DANG ANGDECATION                         |
| PLEASE PROVIDE A BRIEF EXPLANATION FOR THE INSPECITON, STATING ANY CONCERNS YOU WANT ADDRESSED:                                                                                                    | PLEASE PROVIDE A BRIEF EXPLANATION FOR THE INSPECITON, STATING ANY CONCERNS YOU WANT ADDRESSED:                                                                                                    |                                                                                                    | BUILDING INSPECTION:                          |
|                                                                                                    |                                                                                                    |                                                                                                    |                                               |
|                                                                                                    |                                                                                                    | BUILDING NAME AND ADDRESS                                                                                                    |                                               |
|                                                                                                    |                                                                                                    | BUILDING NAME AND ADDRESS                                                                                                    |                                               |
| RM-INSPECTION (1/07)                                                                                                    | RM-INSPECTION (1/07)                                                                                                    | BUILDING NAME AND ADDRESS                                                                                                    |                                               |
| RM-INSPECTION (1/07)                                                                                                    | RM-INSPECTION (1/07)                                                                                                    |                                                                                                    | TON, STATING ANY CONCERNS YOU WANT ADDRESSED: |
| RM-INSPECTION (1/07)                                                                                                    | RM-INSPECTION (1/07)                                                                                                    |                                                                                                    | TON, STATING ANY CONCERNS YOU WANT ADDRESSED: |
| RM-INSPECTION (1/07)                                                                                                    | RM-INSPECTION (1/07)                                                                                                    |                                                                                                    | TON, STATING ANY CONCERNS YOU WANT ADDRESSED: |
| RM-INSPECTION (1/07)                                                                                                    | RM-INSPECTION (1/07)                                                                                                    |                                                                                                    | TON, STATING ANY CONCERNS YOU WANT ADDRESSED: |
| RM-INSPECTION (1/07)                                                                                                    | RM-INSPECTION (1/07)                                                                                                    |                                                                                                    | TON, STATING ANY CONCERNS YOU WANT ADDRESSED: |
| RM-INSPECTION (1/07)                                                                                                    | RM-INSPECTION (1/07)                                                                                                    |                                                                                                    | TON, STATING ANY CONCERNS YOU WANT ADDRESSED: |
| RM-INSPECTION (1/07)                                                                                                    | RM-INSPECTION (1/07)                                                                                                    |                                                                                                    | TON, STATING ANY CONCERNS YOU WANT ADDRESSED: |
| RM-INSPECTION (1/07)                                                                                                    | RM-INSPECTION (1/07)                                                                                                    |                                                                                                    | TON, STATING ANY CONCERNS YOU WANT ADDRESSED: |
| RM-INSPECTION (1/07)                                                                                                    | RM-INSPECTION (1/07)                                                                                                    |                                                                                                    | TON, STATING ANY CONCERNS YOU WANT ADDRESSED: |
|                                                                                                    |                                                                                                    |                                                                                                    | TON, STATING ANY CONCERNS YOU WANT ADDRESSED: |

# STATE OF HAWAII DEPARTMENT OF ACCOUNTING AND GENERAL SERVICES RISK MANAGEMENT OFFICE

## TRAINING TOPICS

Please check the topics you are interested in having the Risk Management Office conduct training sessions. If there is a topic you would like to suggest, please list it under "OTHER".

| <br>Property losses What is covered? What is excluded? How to submit and process a loss.                                  |
|----------------------------------------------------------------------------------------------------|
| <br>Tort claims  How does a department investigate a claim?  What is covered by Risk Management?                          |
| <br>Automobile liability What is covered? How do we report? How are rental car claims handled? How are accidents handled? |
| <br>Building security                                                                                                    |
| <br>Volunteers Use of and liability for volunteers.                                                                       |
| <br>State employees What is their liability? How does the State protect them?                                             |
| <br>Building and grounds liability issues                                                                                 |
| <br>OTHER topics:                                                                                                    |
|                                                                                                    |
|                                                                                                    |
|                                                                                                    |

# 4 Steps to Setting Up Your Computer Workstation

#### STEP 1: Your Chair

- Push your hips as far back as they can go in the chair.
- Adjust the seat height so your feet are flat on the floor and your knees equal to, or slightly lower than, your hips.
- Adjust the back of the chair to a 100°110° reclined angle. Make sure your
  upper and lower back
  are supported. Use
  inflatable cushions or
  small pillows if
  necessary. If you
  have an active back
  mechanism on your
  chair, use it to make
  frequent position changes.
- Adjust the armrests so that your shoulders are relaxed. If your armrests are in the way, remove them.
- Push your hips as far back as they can go in the chair.
- Adjust the seat height so your feet are flat on the floor and your knees equal to, or slightly lower than, your hips.
- Adjust the back of the chair to a 100°110° reclined angle. Make sure your
  upper and lower back are supported. Use
  inflatable cushions or small pillows if
  necessary. If you have an active back
  mechanism on your chair, use it to make
  frequent position changes.
- Adjust the armrests so that your shoulders are relaxed. If your armrests are in the way, remove them.

#### STEP 2: Your Keyboard

An articulating keyboard tray can provide optimal positioning of input devices. However, it should accommodate the mouse, provide

leg clearance, and have an adjustable height and tilt mechanism. The tray should not push you too far away from other work materials such as your telephone.

- Pull up close to your keyboard.
- Position the keyboard directly in front of your body.
- Determine what section of the board you use most frequently, and readjust the keyboard so that section is centered with your body.
- Adjust the keyboard height so that your shoulders are relaxed, your elbows are in a slightly

open position (100° to 110°), and your wrists and hands are straight.

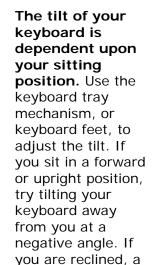

slight positive tilt

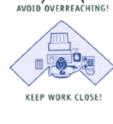

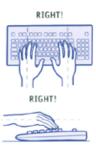

will help maintain a straight wrist position.

 Wristrests can help to maintain neutral postures and pad hard surfaces. However, the wristrest should only be used to rest the palms of the hands between keystrokes. Resting on the wristrest while typing is not recommended. Avoid using excessively wide wristrests, or wristrests that are higher than the space bar of your keyboard.

# State of Hawaii Risk Management Coordinators Newsletter Vol. 2 - January, 2007 edition

 Place the pointer as close as possible to the keyboard. Placing it on a slightly inclined surface, or using it on a mousebridge placed over the 10-keypad, can help to bring it closer.

If you do not have a fully adjustable keyboard tray, you may need to adjust your workstation height, the height of your chair, or use a seat cushion to get in a comfortable position. Remember to use a footrest if your feet dangle.

# STEP 3: Monitor, Document, and Telephone

Incorrect positioning of the screen and source documents can result in awkward postures. Adjust the monitor and source documents so that your neck is in a neutral and relaxed position.

- Center the monitor directly in front of you above your keyboard.
- Position the top of the monitor approximately 2-3" above seated eye level. (If you wear bifocals, lower the monitor to a comfortable reading level.)
- 1000
- Sit at least an arm's length away from the screen and then adjust the distance for your vision.
- Reduce glare by careful positioning of the screen.
  - Place screen at right angles to windows
  - o Adjust curtains or blinds as needed
  - Adjust the vertical screen angle and screen controls to minimize glare from overhead lights
  - Other techniques to reduce glare include use of optical glass glare filters, light filters, or secondary task lights

- Position source documents directly in front of you, between the monitor and the keyboard, using an in-line copy stand. If there is insufficient space, place source documents on a document holder positioned adjacent to the monitor.
- Place your telephone within easy reach. Telephone stands or arms can help.
- Use headsets and speaker phone to eliminate cradling the handset.

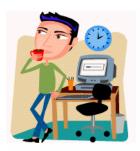

### STEP 4: Pauses and Breaks

Once you have correctly set up your computer workstation use good

work habits. No matter how perfect the environment, prolonged, static postures will inhibit blood circulation and take a toll on your body.

- Take short 1-2 minute stretch breaks every 20-30 minutes. After each hour of work, take a break or change tasks for at least 5-10 minutes. Always try to get away from your computer during lunch breaks.
- Avoid eye fatigue by resting and refocusing your eyes periodically.
   Look away from the monitor and focus on something in the distance.
- Rest your eyes by covering them with your palms for 10-15 seconds.
- Use correct posture when working.
   Keep moving as much as possible.

 ${\it Source:} \ \underline{\it http://www.ergonomics.ucla.edu/HowtoWorkstation.html}$